The following table outlines which phone calls should go to External User Services (EUS) and which calls should go to Medicare Administrative Contractors (MACs).

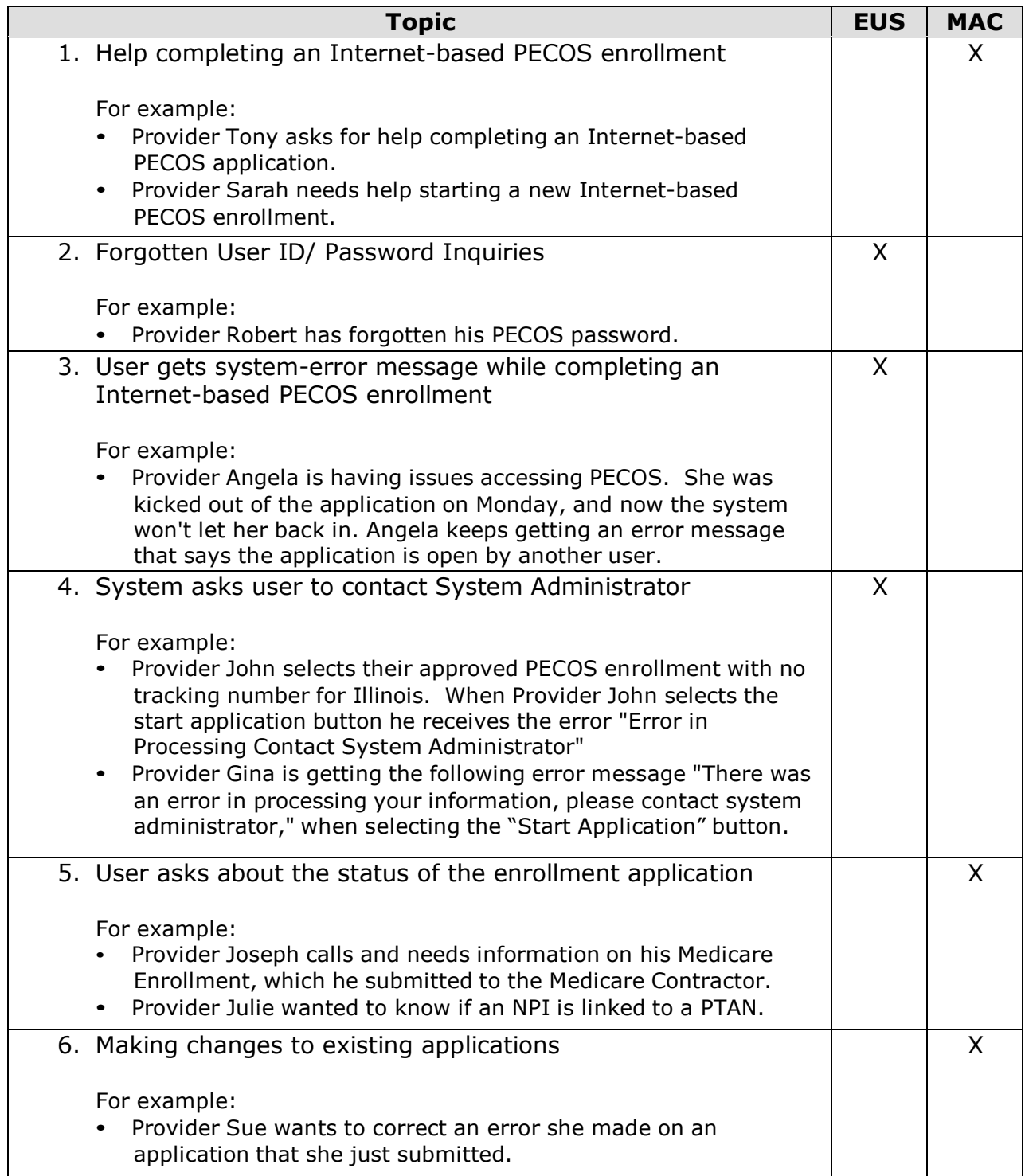

## **"Who should I call?" CMS Provider Enrollment Assistance Guide**

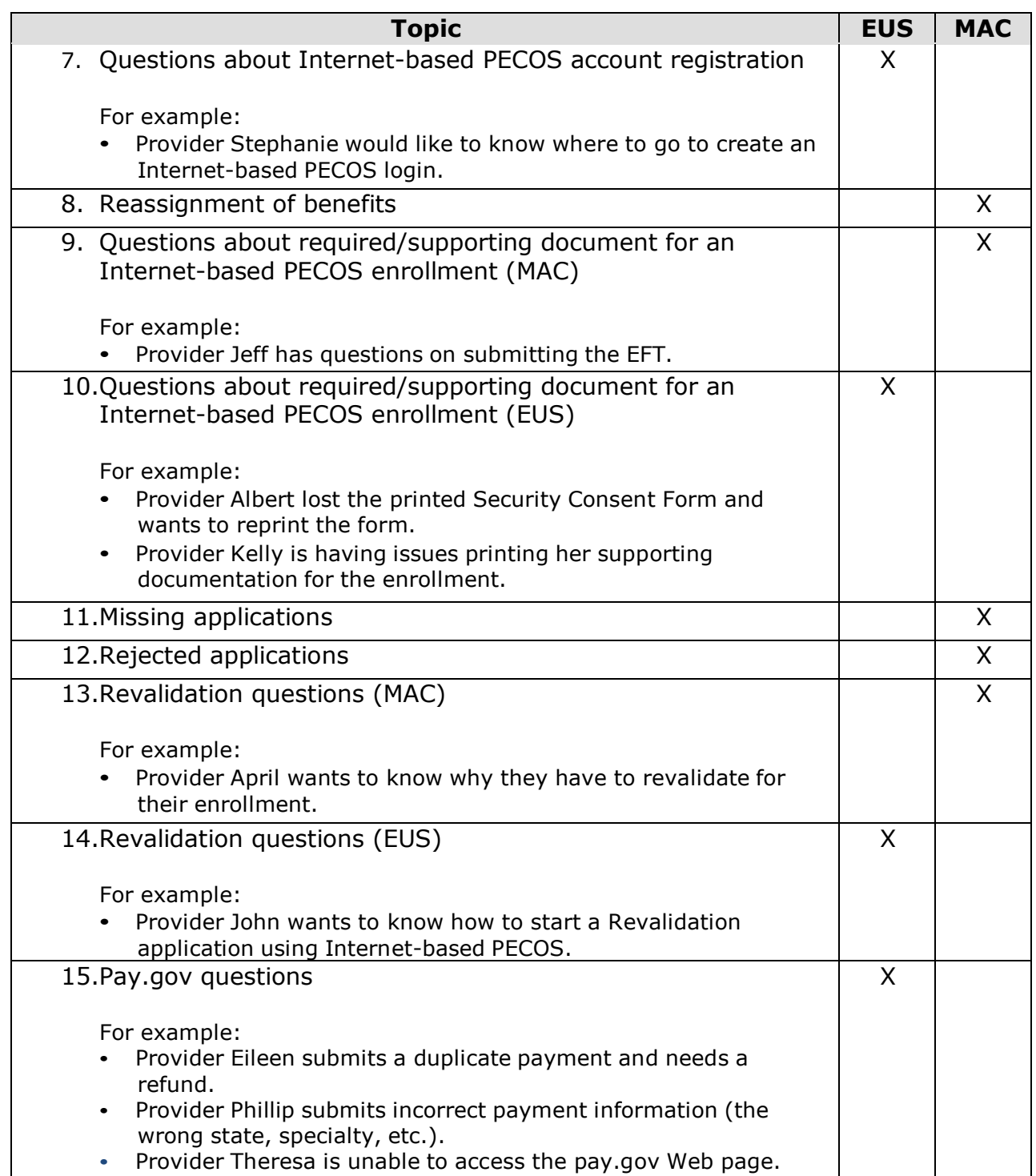

## **"Who should I call?" CMS Provider Enrollment Assistance Guide**

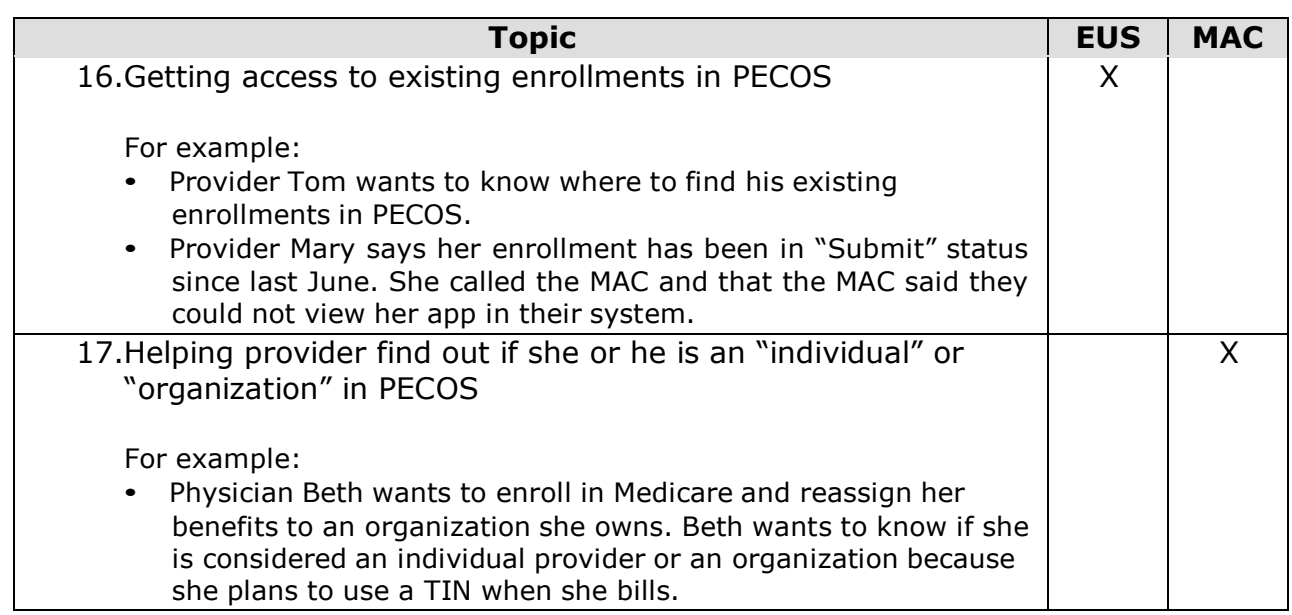

• External User Services (EUS) Contact Information Hours of Operation: Monday - Friday, 7am-7pm EST Website: [https://eus.custhelp.com](https://eus.custhelp.com/) By Chat: [Live Chat Launch Page](https://eus.custhelp.com/app/chat/chat_launch/request_source/7) By E-mail: [EUSSupport@cgi.com](mailto:EUSSupport@cgi.com) By Phone: Toll-Free: (866) 484-8049 TTY/TDD: (866) 523-4759 Mailing Address: External User Services PO Box 792750 San Antonio, Texas 78279

- Medicare [Fee-for-Service Provider](http://www.cms.gov/MedicareProviderSupEnroll/downloads/contact_list.pdf) Enrollment Contact Information
- Helpful Resources:
	- [Getting Started](https://www.cms.gov/MedicareProviderSupEnroll/Downloads/OrganizationGettingStarted.pdf) With Internet-based PECOS
	- Medicare [Provider-Supplier](http://www.cms.gov/MedicareProviderSupEnroll/) Enrollment
	- [Provider-Supplier](https://www.cms.gov/MLNProducts/downloads/MedEnroll_PECOS_DMEPOS_FactSheet_ICN904283.pdf) Enrollment Fact Sheet
	- [Revalidation](http://www.cms.gov/MedicareProviderSupEnroll/11_Revalidations.asp)
	- Medicare [Learning Network](https://www.cms.gov/MLNGenInfo/)
	- [Pay.Gov](https://pecos.cms.hhs.gov/pecos/help-docs/Paygov%20FAQs.pdf) FAQ